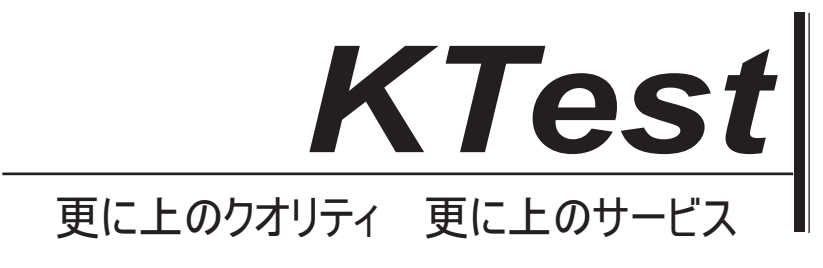

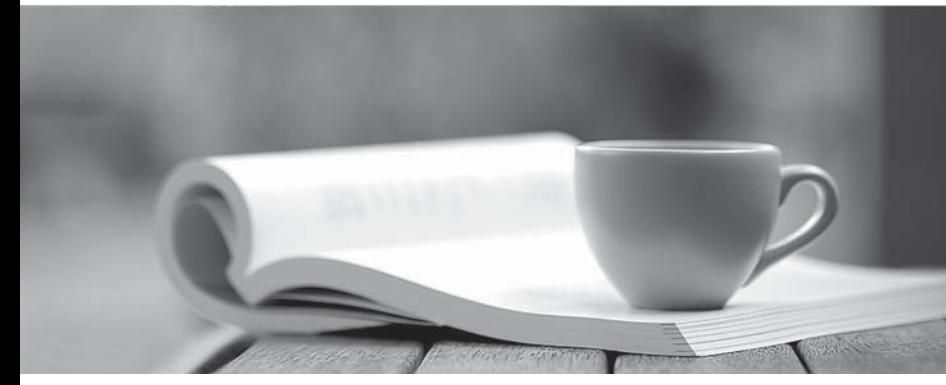

問題集

1年で無料進級することに提供する http://www.ktest.jp

## **Exam** : **JN0-101**

# **Title** : JNCIA-JUNOS EXAM **OBJECTIVES**

# **Version** : DEMO

```
1.この CoS コンフィギュレーションで使用されている分類子の型の展示を参照します?
[edit fireall family inet filter COS-CLASSIFIER]
user@router# show
term MANAGER {
form {
 soruce-address {
  192.168.200.0/25;
 }
 destination-address {
  100.100.100.1/32;
 }
}
then { \overline{a} } \overline{b} } \overline{a} } \overline{a} } \overline{a} } \overline{a} } \overline{a} } \overline{a} } \overline{a} } \overline{a} } \overline{a} } \overline{a} } \overline{a} } \overline{a} } \overline{a} } \overline{a} } \overline{a} } \overline{a} } \overline{a} } \overline{aforwarding-class expedited-forwarding;
 accept;
}
}
term ALL-OTHER-TRAFFIC {
then accept;
}
[edit interfaces ge-0/0/1]
user@router# show
unit 0 {
family inet {
 filter {
  input COS-CLASSIFIER
 }
 address 192.168.200.1/24;
}
}
A.behavior aggregate 
B.policer 
C.multifield 
D.forward policy 
Answer: C
2.あなたはどのコマンドの CLIプロンプトに、シェルプロンプトから行くために使っています?
A.run cli 
B.cli and the contract of the contract of the contract of the contract of the contract of the contract of the contract of the contract of the contract of the contract of the contract of the contract of the contract of the 
C.start cli 
D.edit 
Answer: B
```
3.UNIX ベースのユーティリティがアクセスされるのJunos デバイス上のトラフィックを監視コマンドを

8.工場出荷時のデフォルトコンフィギュレーションでの Junos デバイスにアクセスするために使用され ているアカウント? A.root B.admin C.juniper D.user

7.工場出荷時のデフォルト値がロードされた後に前の最初のコミットに何を設定しなければなりません

か? A.root authentication B.default gateway C.hostname D.management services **Answer:** A

6. 何が 207 の等価のバイナリを表します? A.11001111 B.11101011 C.11010111 D.11010101 **Answer:** A

B.CHAP C.local user database D.tacacs+ E.PAP **Answer:** ACD

5.Whitch3 つのユーザー認証 methos は、JUNOS ソフトウェアによってサポートされていますか? (3 つ選択) A.RADIUS

### **Answer:** D

4.OSPF のルーティングデフォルトのインポートとは何ですか? A.すべての OSPF ルートを受け入れて、3のルーティングテーブルにそれらをインストールする B.すべての OSPF ルートを受け入れ、inet7.0 ルーティングテーブルにそれらをインストールする C.すべての OSPF ルートを受け入れ、inet4.0 ルーティングテーブルにそれらをインストールする D.すべての OSPF ルートを受け入れ、inet.0 ルーティングテーブルにそれらをインストールする

使用するとき? A.snoop B.tcpdump C.monitor D.tail **Answer:** C

13.宛先 IP アドレスを 192.168.1.142 に使用されるネクストホップ IP アドレスの展示に示すように、ル 一ティングエントリを指定された? (スタティックルートだけが宛先で使用可能であると仮定)

D.SNMP E.SMTP **Answer:** BCD

B.TFTP C.DNS

A.HTTP

12.つのプロトコルは、デフォルトでトランスポートプロトコルとして UDP を使用するのか? (3つ選 択)

11.どの二つの文はフォワーディングテーブルに関する真実ですか? (2つ選択) A.転送テーブルは、宛先ごとに、各ソースプロトコルと優先順位を示します。 B. 転送テーブルは、アクティブルートを constains C.転送テーブルは、トランジットパケットを処理するために使用されます。 D.転送テーブルはコンパクトフラッシュに格納されています。

### D.バイパスのルーティングパラメータを使用すると、すべてのアウトバウンドトラフィックを生成せず にローカルの WAN インターフェイスに ping を実行することができます **Answer:** C

B.バイパスのルーティングパラメータは、T1 インターフェイスで使用することはできません C.バイパスのルーティングパラメータを使用すると、それを介してルートを持たないインタフェースを 介してホストに ping を実行することができます

10.あなたは、ping インターフェイスにステートメントが正しい t1-1/1/01.1.1.1 バイパスルーティング数 千急速なコマンドを発行します? A.バイパスのルーティングパラメータは、T1 回線上の密度をテストするために使用され

### C.as an inbound filter on interface fxp0 D.as an inbound filter on interface lo0

B.as an outbound filter on interface lo0

A.as an outbound filter on interface fxp0

ることを決めた任意の interface.You を通じて MX240 ルータに SSH、HTTP、および Telnet アクセスを 制御する必要がありますか?

9.ファイアウォールフィルタを適用する必要がありますあなたは、ファイアウォール filter.How を使用す

**Answer:** A

**Answer:** D

**Answer:** BC

```
user@router> show route protocol static
inet.0: 12 destinations, 12 routes (12 active, 0 holddown, 0 hidden)
+ = Active Route, - = Last Active, * = Both
192.168.1.128/27 *[Static/5] 00:03:13
             > to 10.20.106.10 via fe-0/0/5.106
192.168.1.144/29
            *[Static/5] 00:03:13
             > to 10.20.14.131 via qe-0/0/0.0
            *[Static/5] 00:03:13
192.168.1.192/27
             > to 10.18.1.1 via ge-0/0/1.0
            *[Static/5] 00:01:06
192.168.1.128/28
             > to 10.20.14.130 via ge-0/0/0.0
A.10.20.106.10 
B.10.20.14.131 
C.10.18.1.1 
D.10.20.14.130 
Answer: D
14.OSPF内部ルートのデフォルトのプロトコルの優先順位とは何ですか?
A.10 
B.15 and the contract of the contract of the contract of the contract of the contract of the contract of the contract of the contract of the contract of the contract of the contract of the contract of the contract of the c
C.150 and the contract of the contract of the contract of the contract of the contract of the contract of the contract of the contract of the contract of the contract of the contract of the contract of the contract of the 
D.160
```
### **Answer:** A

15.あなたは、階層の最上位であり、inteface so-0/0/0 ユニット 100.Which2 で OSPF を設定し、この結 果を達成する必要がありますか? 2 つ選択) しゅうしょう しゅうしゅう しゅうしゅう しゅうしゅう かいしゅう はんしょう A.set protocols set ospf area 0 set interface so-0/0/0.100 B.set protocols ospf area 0 interface so-0/0/0.100 C.edit protocols ospf interface so-0/0/0.100 D.edit protocols ospf area 0 set interface so-0/0/0.100 **Answer:** BD

**16.展示を参照する** 

**6** / **7**

**Answer:** AC

**Answer:** A

```
[edit policy-options]
user@router# show
policy-statement policyABC {
  term A (
    from (
      protocol rip;
      route-filter 192.168.1.0/24 longer;
    then accept;
  \mathcal{Y}¥
 [edit protocols ospf]
user@router# show
export policyABC;
area 0.0.0.0 {
  interface ge-0/0/0.0;
  interface lo0.0;
\mathbf{y}2
A. 経路 192.168.1.0/25 は受け入れられます。
B. 経路 192.168.2.0/25 は受け入れられます。
C.OSPF ルートがRIP にエクスポートされます。
D.RIPルートをOSPFにエクスポートされます。
Answer: AD
```
17.あなたが直接 router.Which 設定パラメータに接続されていないネクストホップでスタティックルート を作成するよう依頼されたことは、このシナリオを達成するためにスタティックルートを可能にする? A.resolve

B.これは、バックファイル番号 50 をロールバックされ、あなたはロールバック 50 を発行することによ

B.indirect C.next-hop D.recursive

B.prefix list C.port

18. どの二つの文は救助の設定ファイルに関する真のでしょうか? (2つ選択)

C.それは、要求システム構成救助セーブを発行することによって作成されます。

19.ルーティングポリシーの2つの有効な照合基準は何ですか? (2つ選択)

A.これは、root のパスワードを含める必要があります。

って、それを回復することができます。

D.あなたがコミットするときには自動的に更新されます。

A.OSPF area ID

D.time-to-live (TTL)

**Answer:** AB

20.ルートが原因でデモポリシーの OSPF ネイバーにアドバタイズされる展示会、内のコンフィギュレー ションおよびルーティングテーブルを与えられた? user@router> show route inet.0: 9 destinations, 9 routes (9 active, 0 holddown, 0 hidden) + = Active Route, - = Last Active, \* = Both \*[Direct/0] 00:09:40 10.10.10.91/32  $>$  via  $100.0$ \*[OSPF/10] 00:01:50, metric 1 10.10.10.92/32 > to 172.16.1.2 via ge-0/0/2.0 \*[Static/5] 00:01:50 100.100.1.0/24 Reject 172.16.1.0/24 \*[Direct/0] 00:06:09  $>$  via ge-0/0/2.0 172.16.1.1/32 \*[Local/0] 00:06:09 Local via ge-0/0/2.0 192.168.0.0/16 \*[Aggregate/130] 00:00:06 Reject 192.168.0.0/17 \*[Aggregate/130] 00:00:06 > to 172.16.1.2 via ge-0/0/2.0 192.168.50.0/24 \*[Static/5] 00:00:06 > to 172.16.1.2 via ge-0/0/2.0 192.168.51.0/24 \*[Static/5] 00:00:06 > to 172.16.1.2 via ge-0/0/2.0 user@router> show configuration policy-options policy-statement demo { term  $1$  ( from ( route-filter 192.168.0.0/16 longer accept; then reject;  $\mathcal{E}$ 3 user@router> show configuration protocols ospf export demo; area 0.0.0.0 ( interface ge-0/0/2.0; 1 A.192.168.0.0/16 only B.192.168.0.0/17 only C.192.168.50.0/24 and 192.168.51.0/24 D.192.168.0.0/17, 192.168.50.0/24 and 192.168.51.0/24 **Answer:** D